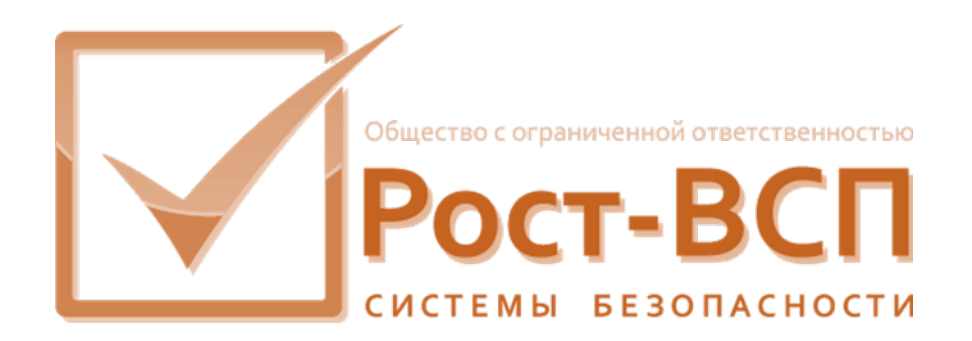

# Описание программы Модуль системы видеомониторинга и контроля доступа SvrSVMKD

Программный комплекс «РОСТЭК 3.2»

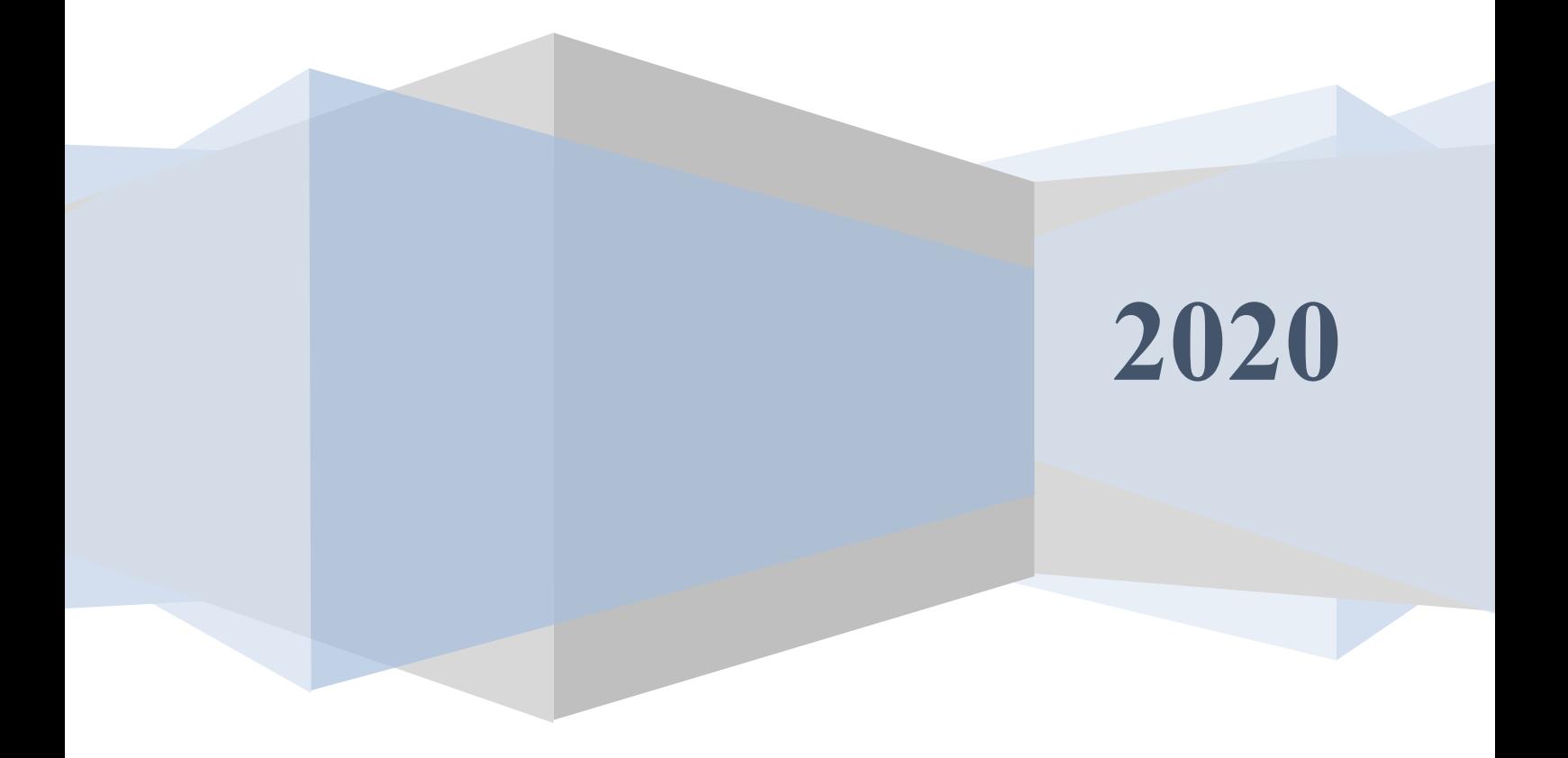

# Оглавление

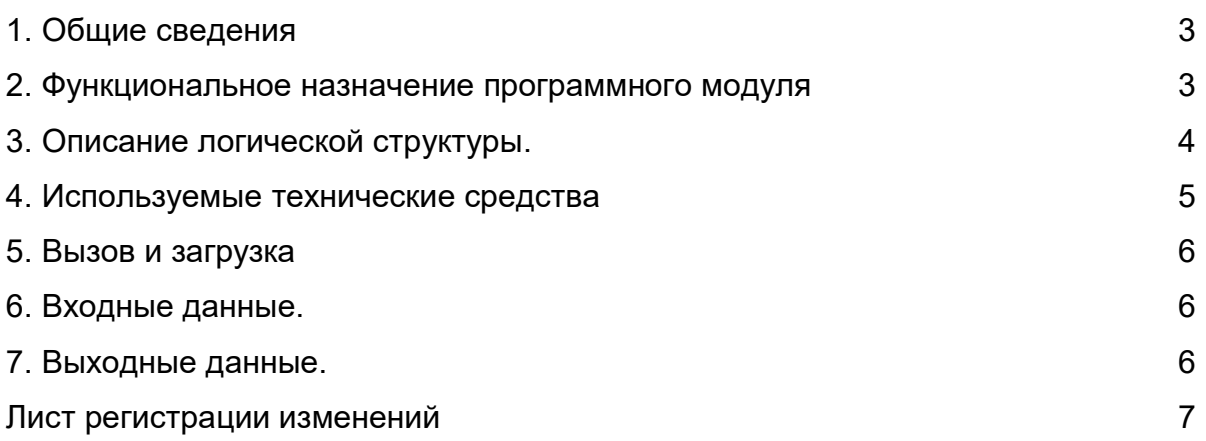

#### 1. Общие сведения

Настоящий документ предназначен для ознакомления с программным обеспечением контроля доступа к автоматизированным рабочим местам и видеонаблюдения. Выполнен в соответствии с ГОСТ 19.402-78 Единая система программной документации (ЕСПД). Описание программы (с Изменением N 1).

Документ содержит сведения о назначении, функциях, составе, условиях применения программного обеспечения. Сведения о установке и настройках программного модуля содержатся в Руководстве Администратора.

Программное обеспечение (ПО) функционирует совместно с модулями ПО «Ростэк» не ниже версии 3.2. ПО написано на языке ObjectPascal.

#### 2. Функциональное назначение программного модуля

Программный модуль SvrSVMKD (ПО) предназначен для использования в автоматизированных системах управления, осуществляющих функцию контроля доступа к автоматизированным рабочим местам (АРМ). Рекомендуемое применение в системах видеомониторинга и контроля доступа (СВМиКД) и телевизионной системе наблюдения и регистрации (ТСНР).

ПО SvrSVMKD в составе ПО «Ростэк» обеспечивает решение определенных задач по информационной безопасности:

- 1. Автоматизированный контроль и учет доступа персоналу к защищаемым АРМ и технологическому оборудованию по различным идентификаторам доступа и техническим средствам.
- 2. Долгосрочное хранение регистрируемых данных с возможностью последующего их анализа.
- 3. Выявление, документирование и пресечение случаев нерегламентированного и несанкционированного использования АРМ.

ПО SvrSVMKD совместно с модулями интеграции и драйверами из состава ПО «Ростэк» обеспечивает:

1. Аналитическую обработку данных по идентификации пользователя АРМ, установления факта его передвижения в зоне ограниченного доступа, а совместно с ПО видеонаблюдения - видеофиксацию сеансов работы и изображения монитора.

2. Организацию доступа (включение и отключение) к подконтрольному технологическому оборудованию и АРМ при помощи используемых на объекте идентификаторов доступа или биологических параметров пользователей.

#### 3. Описание логической структуры.

#### 3.1 Алгоритм программы

ПО функционирует на сервере совместно с остальными используемыми  $\overline{10}$ «Ростэк». Управление подконтрольным оборудованием МОДУЛЯМИ осуществляется применением драйверов стороннего оборудования из списка совместимого с ПО «Ростэк».

- 1. При отсутствии пользователей в помещениях ограниченного доступа технические средства контролируемой системы и АРМ закрыты и заблокированы техническими средствами находящимися под управлением ПО SvrSVMKD. Устройства ввода/вывода компьютеров (монитор, клавиатура, мышь) отключены специальными техническими средствами из состава СВМиКД.
- 2. Разблокирование технических средств и АРМ происходит только при санкционированном проходе в помещение пользователей, осуществивших логический проход в зону ограниченного доступа с размещенными блокируемыми техническими средствами (ТС) или АРМ, идентификацию и пользователей ПОДКОНТРОЛЬНОГО верификацию оборудования  $\mathbf{B}$ соответствии с заданным в настройках ПО СВМиКД регламентом доступа к TC или APM, а также на основе их текущего состояния. Для идентификации к ТС или АРМ используются одновременно карта (брелок) с бесконтактным чипом и любой биометрический идентификатор (сканер пальца или ладони, или телевизионная камера с распознаванием лица) или один из этих признаков (в зависимости от настройки).
- 3. Возможна настройка различных алгоритмов доступа к ТС и АРМ. В том числе: доступ одного пользователя к ряду ТС и АРМ в помещении после идентификации к каждому и их блокировка по выходу его из помещения, доступ группы пользователей к группе ТС или АРМ после идентификации к каждому и их блокировка после выхода всех пользователей из помещения, **APM** после идентификации 2-х пользователей доступ к ТС  $\mathsf{M}$

5

последовательно (разблокировка производится в течении времени идентификатора доступа ОДНОГО пользователя нахождения на считывателе) и блокировка ТС и АРМ после снятия идентификатора доступа с считывателя. Возможны различные другие комбинации событий для разрешения доступа к ТС и АРМ, и их блокировки.

- 4. Все события доступа, блокировки, предъявления идентификаторов доступа, саботажа оборудования, времени работы АРМ, данные пользователей, а также (средствами ПО теленаблюдения) видеоданные телекамер и мониторов АРМ сохраняются на серверах.
- 5. Администратор системы имеет возможность поиска в архиве необходимой информации при помощи системы фильтрации. О тревожных событиях оператор извещается в реальном времени.

3.2 Связи программы с другими программами:

Модуль По СВМиКД работает совместно со следующими программными МОДУЛЯМИ:

- Драйверы подсистемы СКУД (такие как драйвер «Apollo AAN32/100» DriverAAN, драйвер «Рубеж-08» DrvRubej, драйвер «Bosch» DrvBosch) - для получения событий КУД;
- ПО «Интеллект» через модуль интеграции lidkSrvr для передачи событий и команд в систему ТН;
- Модуль сервера ПО КИСБ для сохранения событий СВМиКД в СУБД Ростэк;
- Монитор реального времени MRT для передачи и отображения событий СВМиКД в системе мониторинга объекта;
- ПО контроля и управления доступом АРМ и серверам СВМиКД.

## 4. Используемые технические средства

Для функционирования модуля необходим РС/АТ совместимый компьютер со следующей минимальной конфигурацией программно-аппаратных средств:

- Процессор Intel iCore и старше:
- объем  $O3Y 4$  Гб;
- свободное место на накопителе 100 Мб

- операционные система Microsoft Windows 7/10, Microsoft Windows Server 2012r2/2016/2019, Ubuntu Linux 20, CentOS8;

#### 5. Вызов и загрузка

Модуль SyrSVMKD состоит из двух програмных модулей

- Модуль контроля работоспособности и запуска основного модуля SvrSVMKD\_Guard.exe;
- Основной модуль SvrSVMKD.exe.

Запуск осуществляется выполнением модуля SvrSVMKD Guard.exe, который осуществляет контроль выполнения, аварийное завершение и запуск основного модуля ПО СВМиКД.

Конфигурация модуля находится в файле SvrSVMKD.ini и описана в руководстве администратора ПО СВМиКД.

## 6. Входные данные.

Входная информация для функционирования ПО поступает от модулей ПО «Ростэк» контролирующих смежные системы или контрольное оборудование при помощи входных интерфейсов передачи данных. Такими системами являются СКУД, система теленаблюдения, система биометрического доступа к АРМ, система видеодоступа к АРМ.

#### 7. Выходные данные.

ПО осуществляет управление различными исполнительными устройствами, релейные поддерживаемыми **NO** «Ростэк». такими как модули, **KVM** переключатели, при помощи программных интерфейсных модулей из состава комплекса «Ростэк». Также ПО осуществляет управление видеозаписью и архивированием при помощи стороннего программного обеспечения из списка интегрированных в ПО «Ростэк».

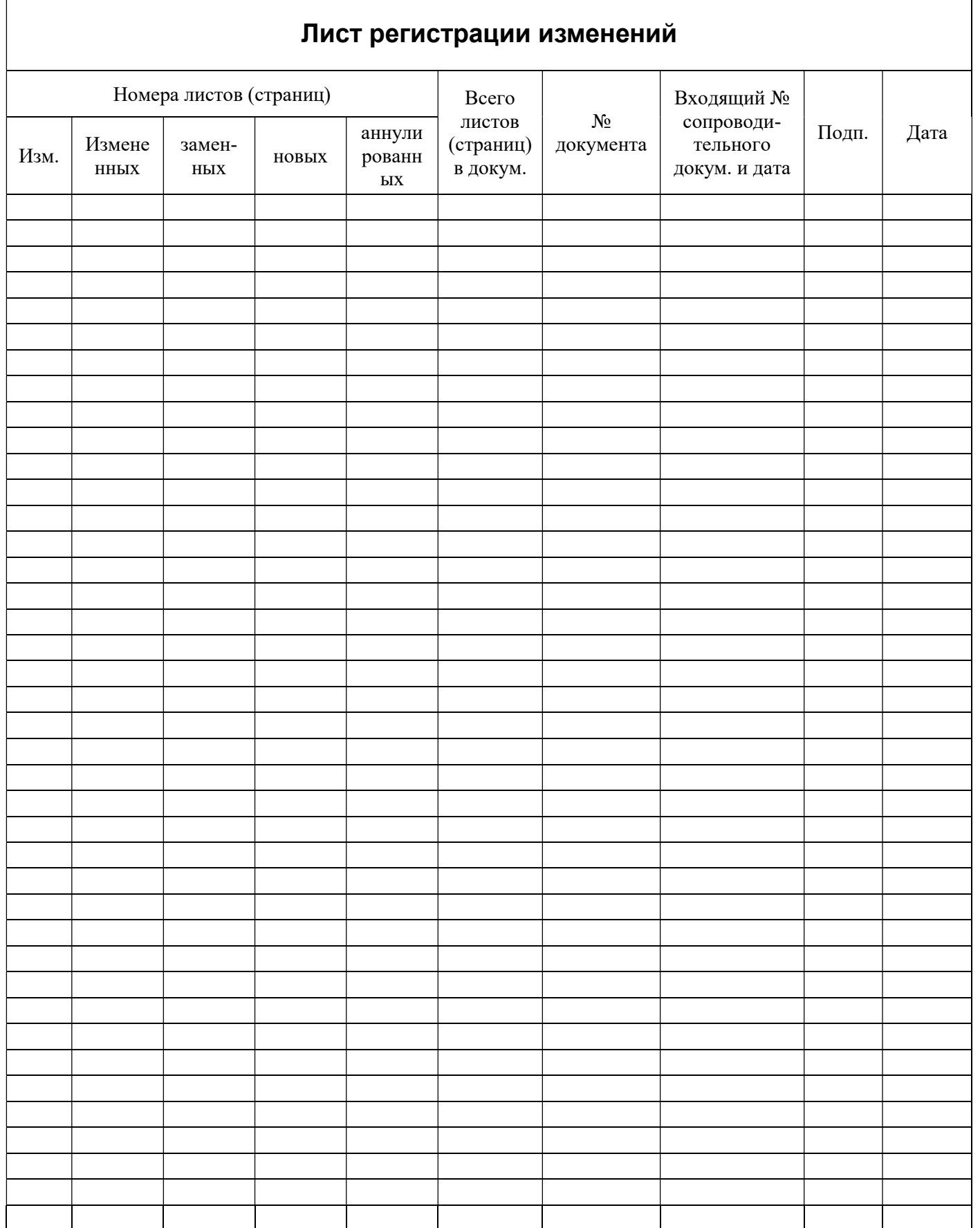